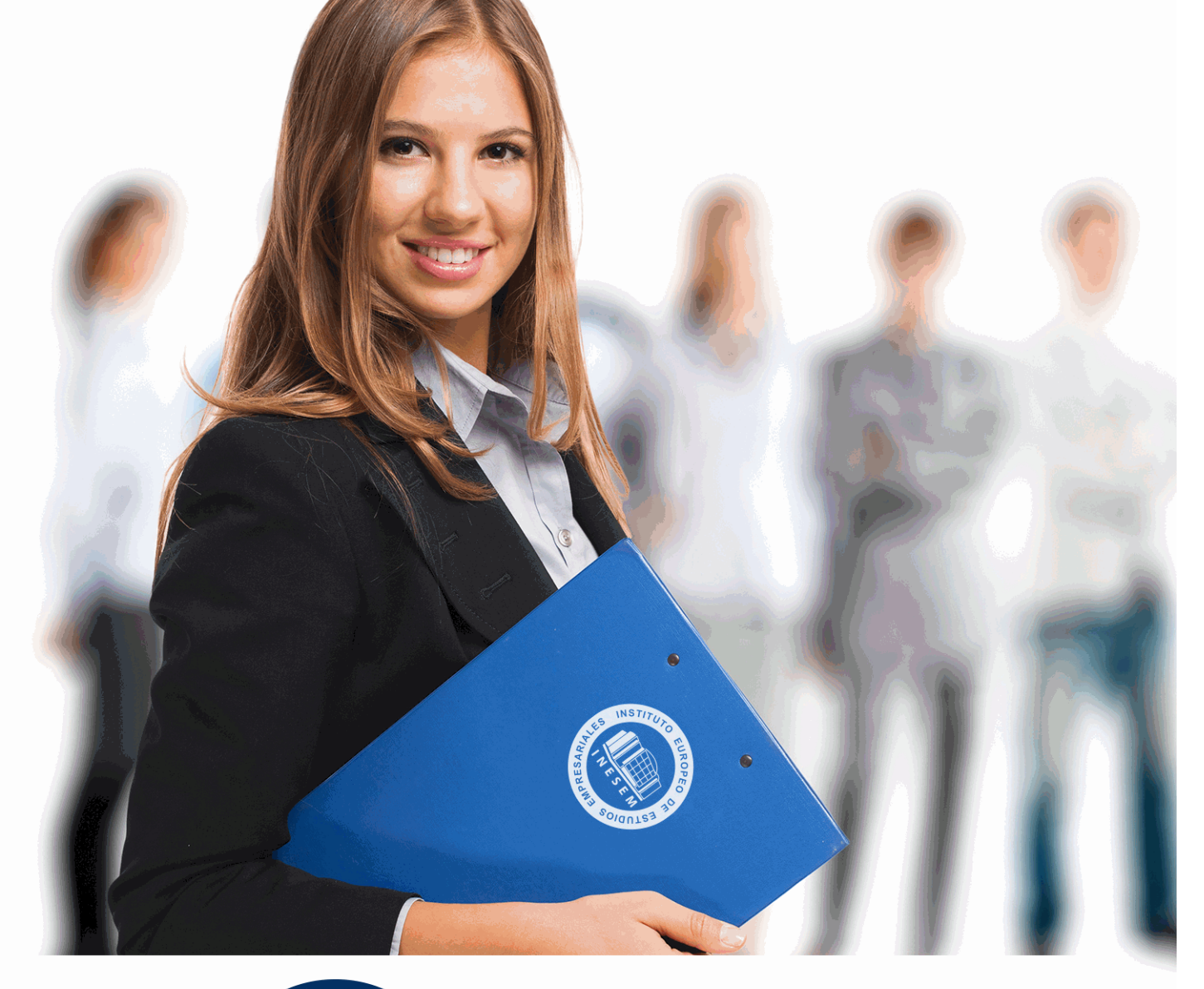

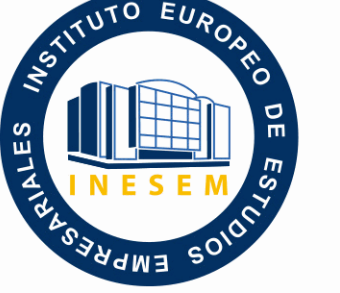

INESEM **BUSINESS SCHOOL** 

# *Especialista en CorelDRAW Graphics Suite 2022*

+ Información Gratis

**titulación de formación continua bonificada expedida por el instituto europeo de estudios empresariales**

# *Especialista en CorelDRAW Graphics Suite 2022*

*duración total:* 200 horas *horas teleformación:* 100 horas

*precio:*  $0 \in$ \*

*modalidad:* Online

\* hasta 100 % bonificable para trabajadores.

# *descripción*

Este curso en Coreldraw Graphics Suite le ofrece una formación especializada en la materia. El diseño gráfico asistido por ordenador es un campo de la informática cuyo auge ha ido en aumento. Debido a los resultados que son posibles conseguir con esta tecnología las compañías se han especializado en ofrecer programas de aplicación que permitan a los usuarios realizar esta tarea. Con CorelDraw podremos crear desde simples ilustraciones como logotipos hasta complejas ilustraciones técnicas, ya que nos ofrece un conjunto de herramientas para producir gráficos de alta calidad de una manera eficiente.

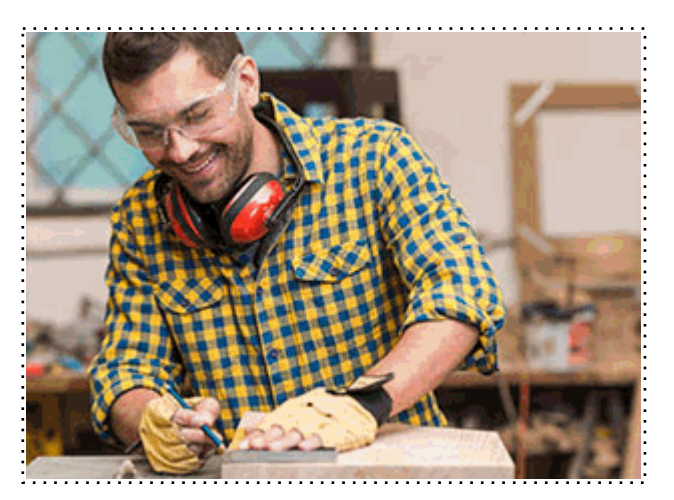

Todos aquellos trabajadores y profesionales en activo que deseen adquirir o perfeccionar sus conocimientos técnicos en este área.

## *objetivos*

- Aprender las diferentes técnicas de edición y creación gráfica vectorial.
- Conocer todas las posibilidades de diseño que nos ofrece el programa a través de sus herramientas de dibujo.
- Aprender a utilizar líneas, contornos y rellenos.
- Organizar objetos en el espacio de trabajo.
- Conocer todo lo relacionado con el tratamiento de textos.
- Saber aplicar los distintos efectos especiales.

## *para qué te prepara*

CorelDraw es una solución de ilustración y diseño que goza de la confianza de sus usuarios. Es fácil de usar y ofrece un entorno que encaja perfectamente en su espacio de trabajo, además de ayudarle a expresar sus ideas creativas de forma convincente. Podrá empezar a trabajar enseguida, aprendiendo sobre la marcha, para diseñar con confianza para cualquier tipo de medio.

### *salidas laborales*

Estudios de diseño gráfico, creación multimedia y diseño web, sector de impresión y serigrafía, agencias de publicidad y marketing, departamentos de informática

Una vez finalizado el curso, el alumno recibirá por parte de INESEM vía correo postal, la Titulación Oficial que acredita el haber superado con éxito todas las pruebas de conocimientos propuestas en el mismo.

Esta titulación incluirá el nombre del curso/máster, la duración del mismo, el nombre y DNI del alumno, el nivel de aprovechamiento que acredita que el alumno superó las pruebas propuestas, las firmas del profesor y Director del centro, y los sellos de la instituciones que avalan la formación recibida (Instituto Europeo de Estudios Empresariales).

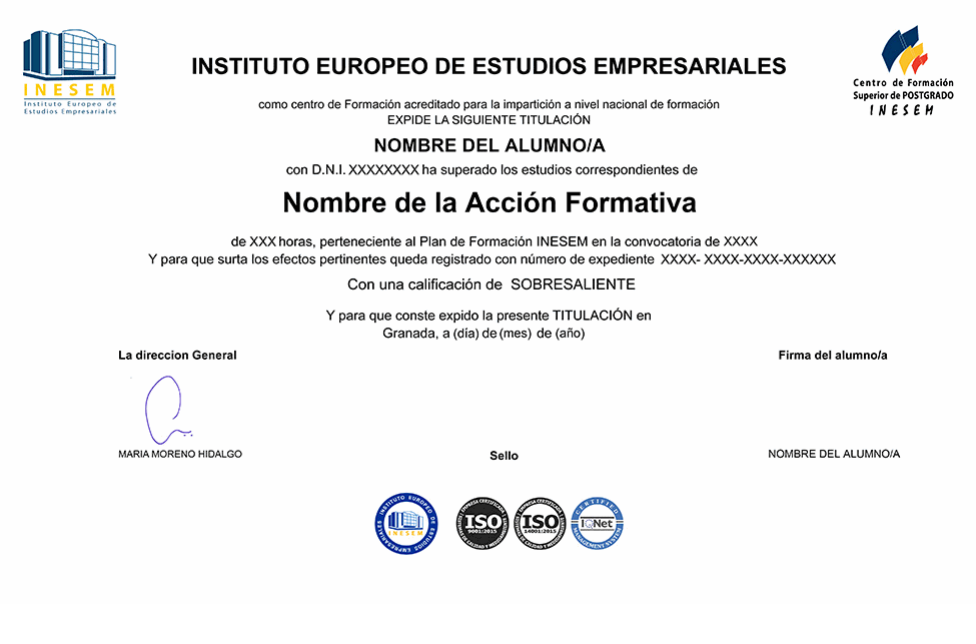

*forma de bonificación*

- Mediante descuento directo en el TC1, a cargo de los seguros sociales que la empresa paga cada mes a la Seguridad Social.

## *metodología*

El alumno comienza su andadura en INESEM a través del Campus Virtual. Con nuestra metodología de aprendizaje online, el alumno debe avanzar a lo largo de las unidades didácticas del itinerario formativo, así como realizar las actividades y autoevaluaciones correspondientes. Al final del itinerario, el alumno se encontrará con el examen final, debiendo contestar correctamente un mínimo del 75% de las cuestiones planteadas para poder obtener el título.

Nuestro equipo docente y un tutor especializado harán un seguimiento exhaustivo, evaluando todos los progresos del alumno así como estableciendo una línea abierta para la resolución de consultas.

El alumno dispone de un espacio donde gestionar todos sus trámites administrativos, la Secretaría Virtual, y de un lugar de encuentro, Comunidad INESEM, donde fomentar su proceso de aprendizaje que enriquecerá su desarrollo profesional.

*materiales didácticos*

- Manual teórico 'Coreldraw Graphics Suite'

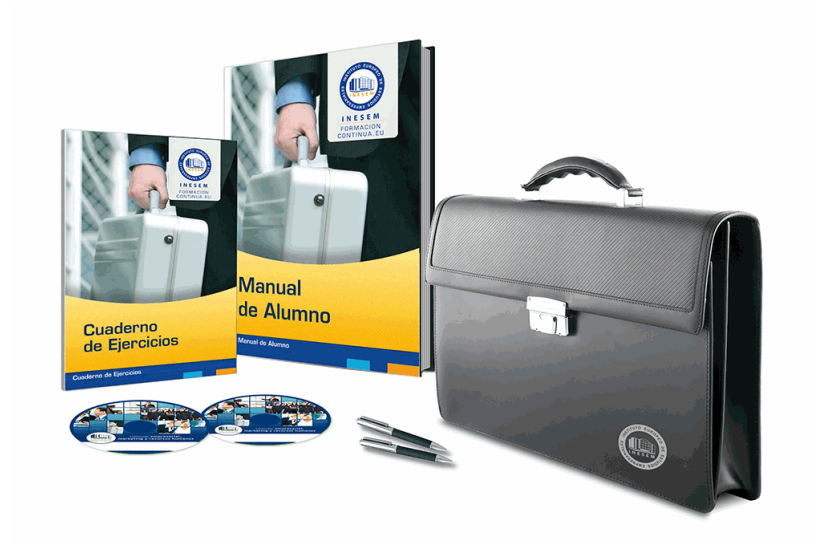

## *profesorado y servicio de tutorías*

Nuestro equipo docente estará a su disposición para resolver cualquier consulta o ampliación de contenido que pueda necesitar relacionado con el curso. Podrá ponerse en contacto con nosotros a través de la propia plataforma o Chat, Email o Teléfono, en el horario que aparece en un documento denominado "Guía del Alumno" entregado junto al resto de materiales de estudio. Contamos con una extensa plantilla de profesores especializados en las distintas áreas formativas, con una amplia experiencia en el ámbito docente.

El alumno podrá contactar con los profesores y formular todo tipo de dudas y consultas, así como solicitar información complementaria, fuentes bibliográficas y asesoramiento profesional. Podrá hacerlo de las siguientes formas:

- **Por e-mail**: El alumno podrá enviar sus dudas y consultas a cualquier hora y obtendrá respuesta en un plazo máximo de 48 horas.

- **Por teléfono**: Existe un horario para las tutorías telefónicas, dentro del cual el alumno podrá hablar directamente con su tutor.

- **A través del Campus Virtual**: El alumno/a puede contactar y enviar sus consultas a través del mismo, pudiendo tener acceso a Secretaría, agilizando cualquier proceso administrativo así como disponer de toda su documentación

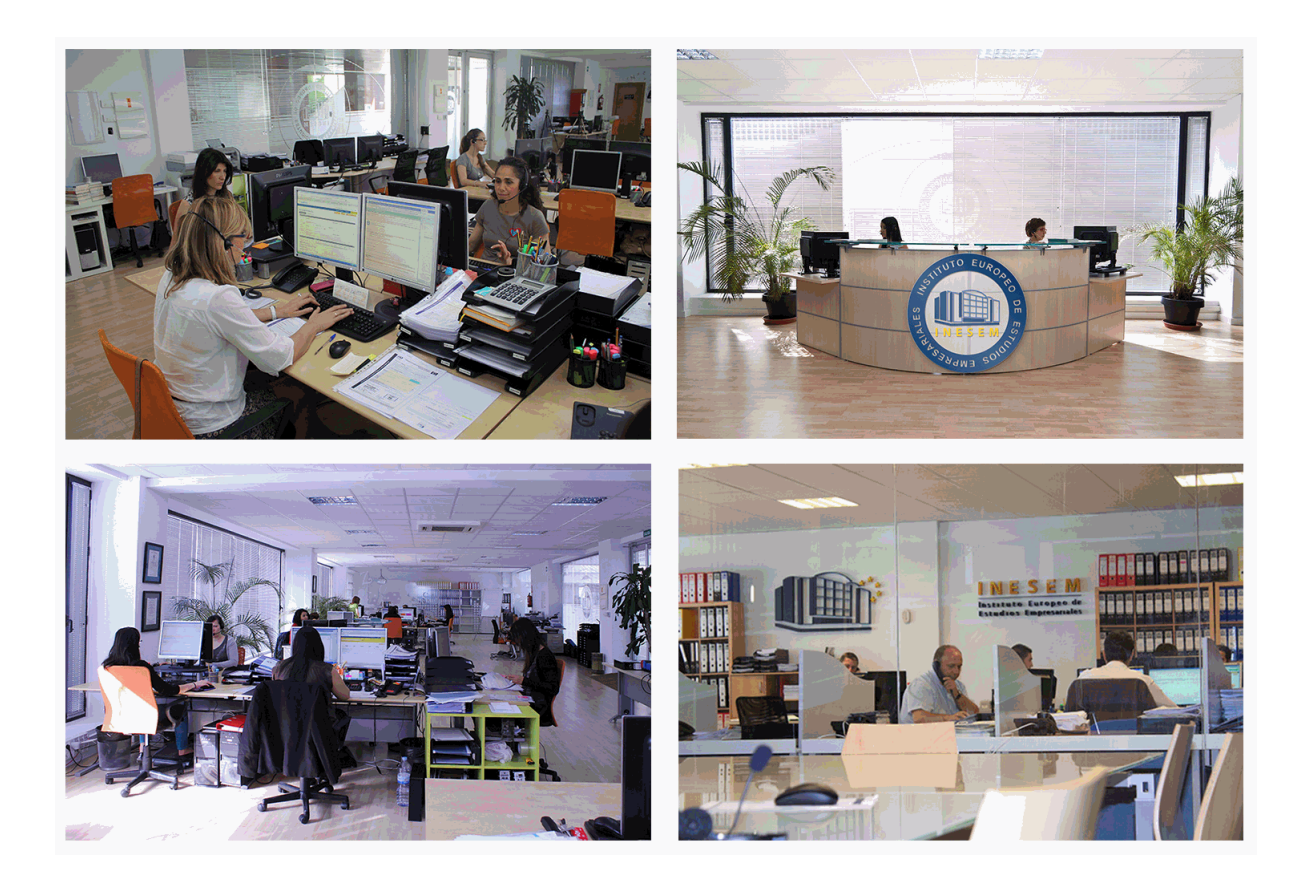

El alumno cuenta con un período máximo de tiempo para la finalización del curso, que dependerá de la misma duración del curso. Existe por tanto un calendario formativo con una fecha de inicio y una fecha de fin.

## *campus virtual online*

especialmente dirigido a los alumnos matriculados en cursos de modalidad online, el campus virtual de inesem ofrece contenidos multimedia de alta calidad y ejercicios interactivos.

# *comunidad*

servicio gratuito que permitirá al alumno formar parte de una extensa comunidad virtual que ya disfruta de múltiples ventajas: becas, descuentos y promociones en formación, viajes al extranjero para aprender idiomas...

## *revista digital*

el alumno podrá descargar artículos sobre e-learning, publicaciones sobre formación a distancia, artículos de opinión, noticias sobre convocatorias de oposiciones, concursos públicos de la administración, ferias sobre formación, etc.

#### *secretaría*

Este sistema comunica al alumno directamente con nuestros asistentes, agilizando todo el proceso de matriculación, envío de documentación y solución de cualquier incidencia.

Además, a través de nuestro gestor documental, el alumno puede disponer de todos sus documentos, controlar las fechas de envío, finalización de sus acciones formativas y todo lo relacionado con la parte administrativa de sus cursos, teniendo la posibilidad de realizar un seguimiento personal de todos sus trámites con INESEM

#### **UNIDAD DIDÁCTICA 1. INTRODUCCIÓN A CORELDRAW**

- 1.¿Qué es CorelDraw?
- 2.Novedades
- 3.Entrar y Salir de CorelDraw
- 4.La barra de menús
- 5.La barra de herramientas
- 6.Las ventanas acoplables

#### **UNIDAD DIDÁCTICA 2. ÁREA DE TRABAJO**

- 1.Ventana de la aplicación
- 2.Barra y caja de herramientas
- 3.Barra de propiedades
- 4.Barra de estado
- 5.Selección del espacio de trabajo

#### **UNIDAD DIDÁCTICA 3. OPERACIONES BÁSICAS CON CORELDRAW**

- 1.Inicio y apertura de dibujos
- 2.Escaneo de imágenes
- 3.Deshacer, rehacer y repetir operaciones
- 4.Uso de zoom, visualizaciones y desplazamiento
- 5.Previsualización
- 6.Copia de seguridad y recuperación de archivos

#### **UNIDAD DIDÁCTICA 4. ESTABLECER REGLAS, CUADRÍCULAS Y LÍNEAS GUÍA**

- 1.Regla
- 2.Trabajar con cuadrículas
- 3.Trabajar con líneas guía
- 4.Controles de encaje de objetos
- 5.La herramienta papel gráfico

#### **UNIDAD DIDÁCTICA 5. DIBUJAR FORMAS, LÍNEAS Y CONTORNOS BÁSICOS**

#### 1.Operaciones con líneas

- 1.- Dibujando líneas
- 2.- Líneas sensibles a la presión
- 3.- Formato de líneas
- 2.Dibujo de rectángulos y cuadrados
- 3.Dibujo de elipses, círculos, arcos y formas de sector
- 4.Dibujo de polígonos y estrellas
- 5.Dibujo de espirales
- 6.Dibujos de formas predefinidas

#### **UNIDAD DIDÁCTICA 6. OPERACIONES DE OBJETOS, SÍMBOLOS Y CAPAS**

- 1.Edición de objetos
	- 1.- La herramienta transformación libre
	- 2.- Fijar el orden de los objetos
	- 3.- Agrupar y desagrupar objetos
	- 4.- Alinear y distribuir objetos
- 2.Edición de capas
	- 1.- Creación de capas
	- 2.- Cambio de las propiedades de capas
	- 3.- Desplazamiento y copia de capas y objetos
- 3.Creación, edición y eliminación de símbolos

### **UNIDAD DIDÁCTICA 7. RELLENO DE OBJETOS, COLOR Y CONTORNO**

1.Tipos de Relleno de Objetos: Relleno de textura, patrón, degradados, etc

- 1.- Relleno uniforme
- 2.- Relleno degradado
- 3.- Relleno de patrón
- 4.- Relleno de textura
- 2.Operaciones con colores
	- 1.- Personalización de paleta de colores
	- 2.- Organización y visualización de paletas de colores
	- 3.- Uso de la administración de color

#### **UNIDAD DIDÁCTICA 8. TEXTO EN CORELDRAW**

- 1.Añadir y editar Texto
- 2.Barra de propiedades de texto
- 3.Dando formato al texto
- 4.Administración de fuentes
- 5.Herramientas de texto
- 6.Adaptar texto a trayectorias

#### **UNIDAD DIDÁCTICA 9. EFECTOS, ESTILOS Y PLANTILLAS**

- 1.Efectos de lentes con objetos
- 2.Efectos 3D
- 3.Creación y edición de plantillas
	- 1.- Búsqueda
	- 2.- Creación
	- 3.- Edición
- 4.Estilos y conjunto de estilos
	- 1.- Creación y aplicación de estilos
	- 2.- Edición
	- 3.- Uso avanzando de estilos
	- 4.- Estilos de color

+ Información Gratis